COLLEGE PORTE D'ANJOU NOYANT

**Consultation et accusé de réception de l'avis provisoire du conseil de classe**  $\begin{bmatrix} 1 & 0 & 0 \\ 0 & 0 & 0 \\ 0 & 0 & 0 \end{bmatrix}$  **ORIENTATION** 

3ème

**1 er au 10 mars :** vous avez été sollicités pour exprimer des intentions d'orientation avec le téléservice orientation accessible avec vos comptes parents e-lyco du collège. Vous avez donc exprimé des choix pour votre enfant : 2GT, 2d pro, 1ère année de CAP

**8 avril :** Le conseil de classe du 2ème trimestre a émis des avis provisoires sur vos choix :

- *Avis favorable* : Le conseil de classe a estimé que l'élève avait de bonnes perspectives de réussite dans cette formation

*- Avis réservé* : Des réserves ont été émises par le conseil de classe sur les perspectives de réussite de l'élève dans cette formation. Il faudra redoubler d'efforts pour acquérir les compétences nécessaires ou bien construire un projet en voie professionnelle.

- *Avis défavorable* : Le conseil de classe a estimé que l'élève ne serait certainement pas en réussite dans cette formation car les compétences ne sont pas acquises et qu'il fallait retravailler le projet en explorant la voie professionnelle.

**Du 9 avril au 4 mai : Vous devez prendre connaissance des avis du conseil de classe et en accuser réception.** (Vous trouverez ci-après un guide pour vous accompagner)

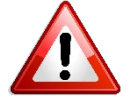

**Cette étape est importante puisque vous ne pourrez pas saisir de vœux d'établissements par la suite si vous n'avez pas validé l'accusé de réception.**

**Du 4 mai au 1er juin :** Saisie des vœux dans le téléservice affectation pour demander des établissements.

**Le collège vous accompagne dans toutes vos démarches et se tient à votre disposition pour d'éventuelles questions.**

## **Guide 2 Consultation et accusé de réception des avis du conseil de classe du 2d trimestre**

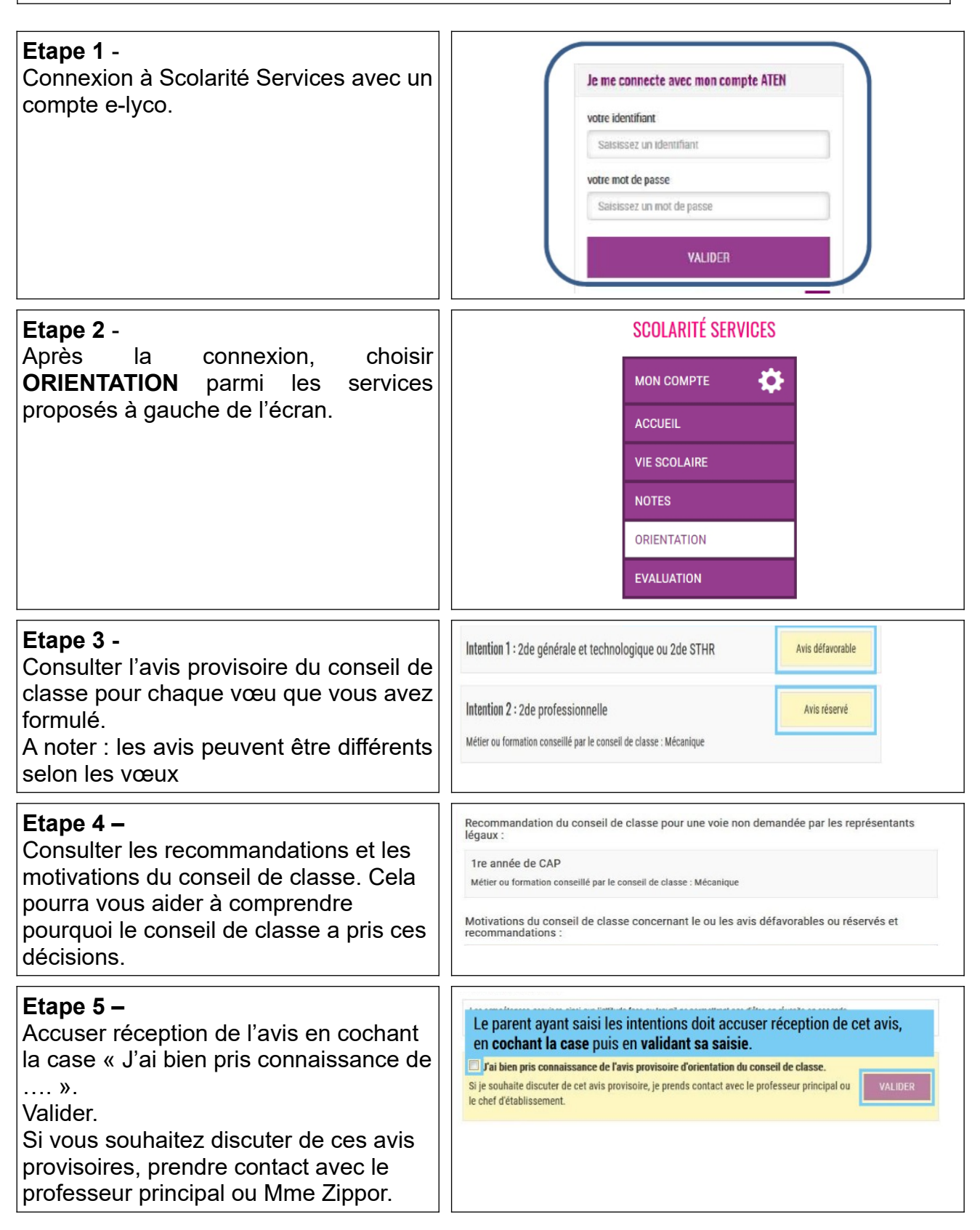